## **Comunicación y Marketing UNED: Noticias**

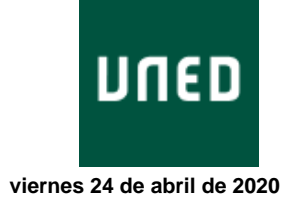

**UNED: Investigación** 

## **Laboratorios digitalizados**

**La UNED y la Universidad de Stanford publican un artículo sobre la generación automática de laboratorios digitalizados, un sistema útil en época de confinamiento**

**El profesor del departamento de Informática y Automática de la [ETS de](http://portal.uned.es/portal/page?_pageid=93,161725&_dad=portal&_schema=PORTAL) [Ingeniería Informática de la UNED,](http://portal.uned.es/portal/page?_pageid=93,161725&_dad=portal&_schema=PORTAL) [Luis de la Torre Cubillo](http://portal.uned.es/portal/page?_pageid=93,25430138&_dad=portal&_schema=PORTAL), acaba de publicar junto a investigadores de la Universidad de Stanford un artículo en la revista IEEE Transactions on Industrial Informatics sobre la [Generación automática y](https://ieeexplore.ieee.org/document/9018197/authors#authors) [fácil implementación de laboratorios digitalizados.](https://ieeexplore.ieee.org/document/9018197/authors#authors) Un sistema que puede ser**

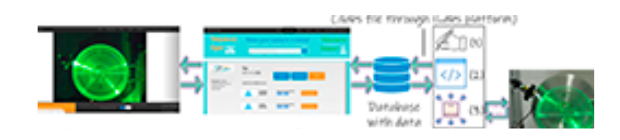

**útil para ofrecer prácticas de experimentación a los estudiantes en estos momentos de confinamiento derivado de la alerta sanitaria por COVID-19.**

El trabajo describe la generación automática de laboratorios digitalizados usando de forma combinada **dos herramientas** que permiten generar y publicar de forma automática gemelos digitales de laboratorios remotos para usarlos en aprendizaje online de forma masiva. La primera de estas herramientas ha sido desarrollada por la **UNED** y sirve para comunicarse con laboratorios remotos. La otra, desarrollada en la **Universidad de Stanford**, consiste en generar aplicaciones web automáticamente a partir de los datos de los experimentos.

El profesor del departamento de Informática y Automática de la UNED, **[Luis de la Torre Cubillo,](http://portal.uned.es/portal/page?_pageid=93,25430138&_dad=portal&_schema=PORTAL)** durante sus dos estancias en Stanford, integró el **[protocolo de comunicación de la UNED](https://github.com/UNEDLabs/rip-spec)** en laboratorios remotos, en la plataforma de experimentos online de Stanford conocida como **[iLabs](http://secondilabs.appspot.com/)**. La combinación de esta plataforma con el mecanismo de comunicación le permitieron conectar desde Palo Alto con los laboratorios de la UNED en Madrid y registrar un conjunto completo de datos experimentales relevantes de dos laboratorios remotos y de sus correspondientes imágenes para generar automáticamente las aplicaciones web HTML5 para que cualquier usuario pueda experimentar con el gemelo digital del laboratorio.

Las ventajas de estos gemelos digitales son, por un lado, que los usuarios pueden realizar los experimentos sin necesidad de conectarse con el equipo del laboratorio y, por otro, que pueden utilizarlo tantos usuarios como se requiera de manera simultánea, permitiendo así su uso, por ejemplo, en MOOCs, donde hasta ahora los laboratorios remotos no podían ofrecer servicio a la ingente cantidad de estudiantes que se matriculan en ellos.

Para el investigador **Luis de la Torre** "En Stanford tenían plataforma web donde dar de alta nuevos experimentos basados en gemelos digitales, pero suponía un trámite extremadamente complejo y laborioso. Lo que mi trabajo ha aportado son los protocolos de comunicación con laboratorios remotos que facilitan de forma extrema compartir un nuevo experimento en dicha plataforma. Estos protocolos de comunicación, además, también pueden servir para otras aplicaciones como el internet de las cosas o el control de sistemas en red".

La UNED tiene una larga experiencia en laboratorios remotos, se ha trabajado en laboratorios de control de sistemas, de mecánica, de óptica, de energías renovables…

El **[protocolo de comunicación con laboratorios remotos inteligentes de la UNED](file:///C:/Users/Luis%20de%20la%20Torre/AppData/Local/Packages/microsoft.windowscommunicationsapps_8wekyb3d8bbwe/LocalState/Files/S0/34569/Attachments/1.%09https:/github.com/UNEDLabs/rip-spec)** ya dispone de dos implementaciones que están totalmente operativas: [LabVIEW](https://github.com/UNEDLabs/rip-labview-server)) y [Python](https://github.com/UNEDLabs/rip-python-server)

[Mas información e imágenes](http://portal.uned.es/portal/page?_pageid=93,70660400&_dad=portal&_schema=PORTAL)